[Michael Lei](https://cn.community.intersystems.com/user/michael-lei) · 26, 2022 5

## Robert Cemper **IRIS** Caché

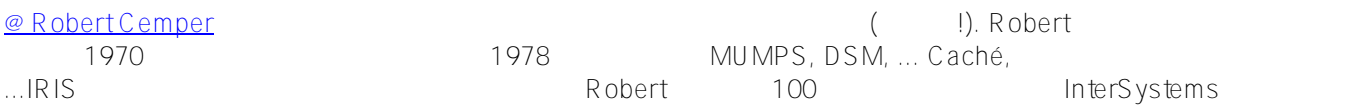

## **关于SQL**

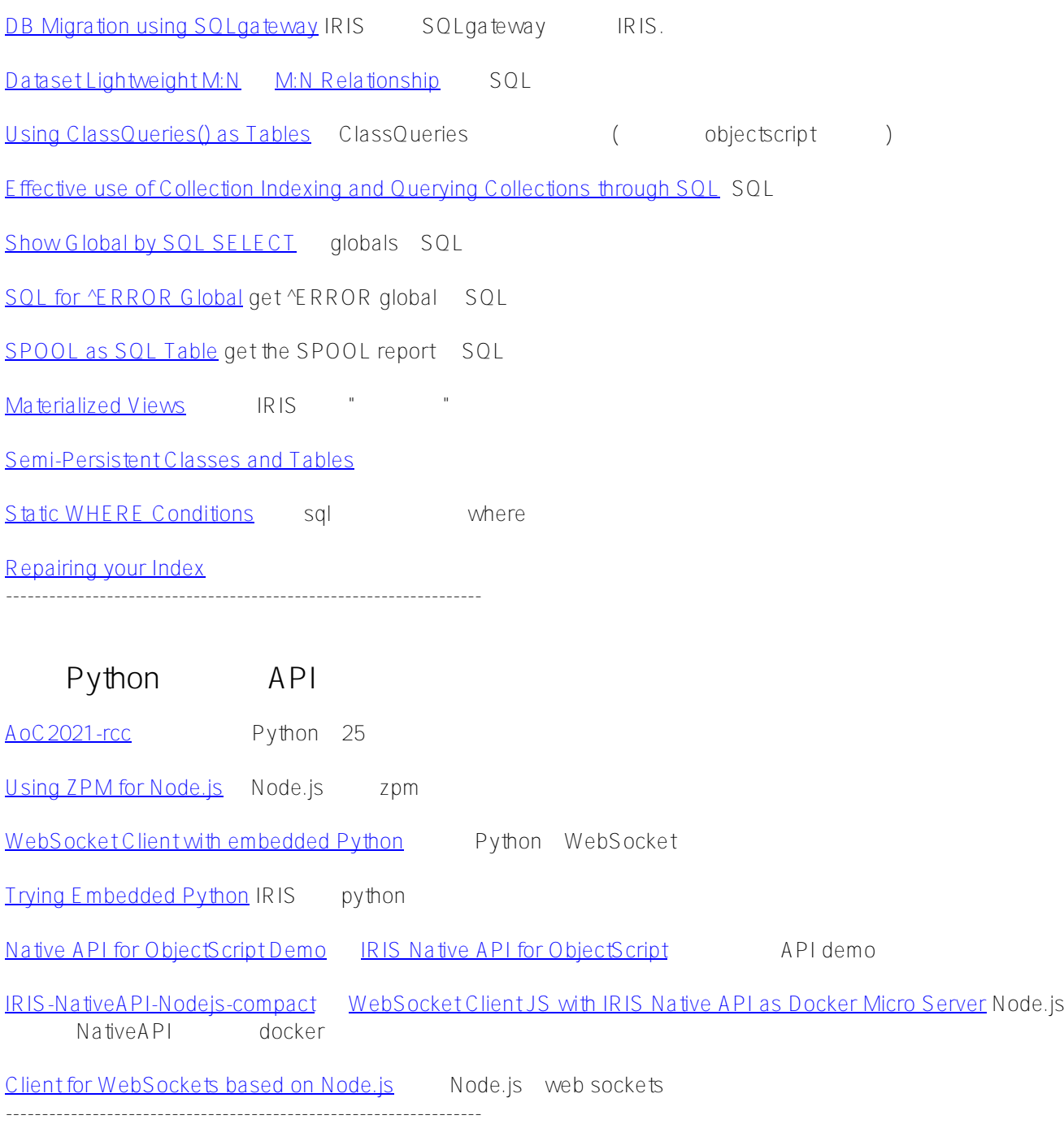

Robert Cemper **IRIS** Caché Published on InterSystems Developer Community (https://community.intersystems.com)

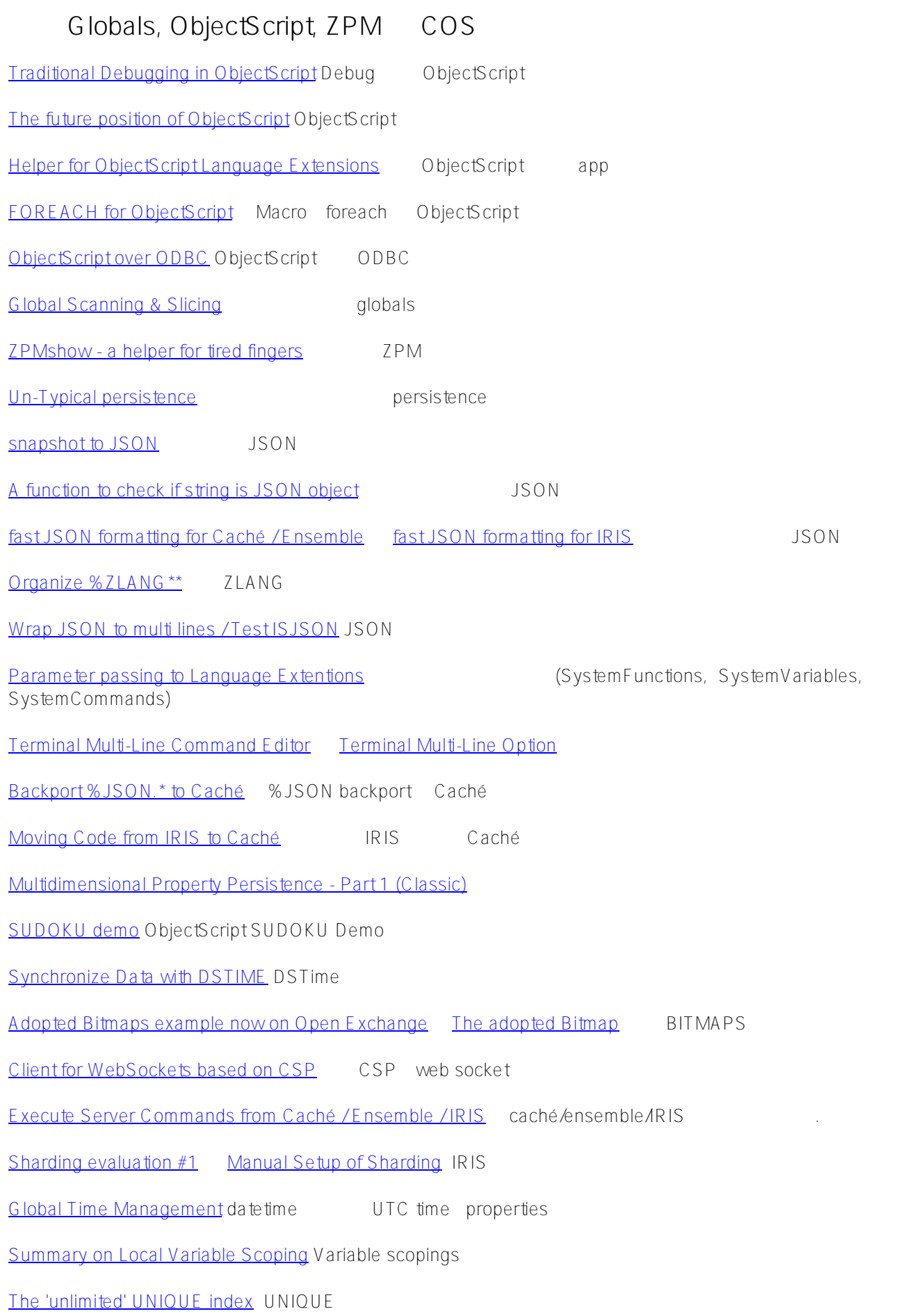

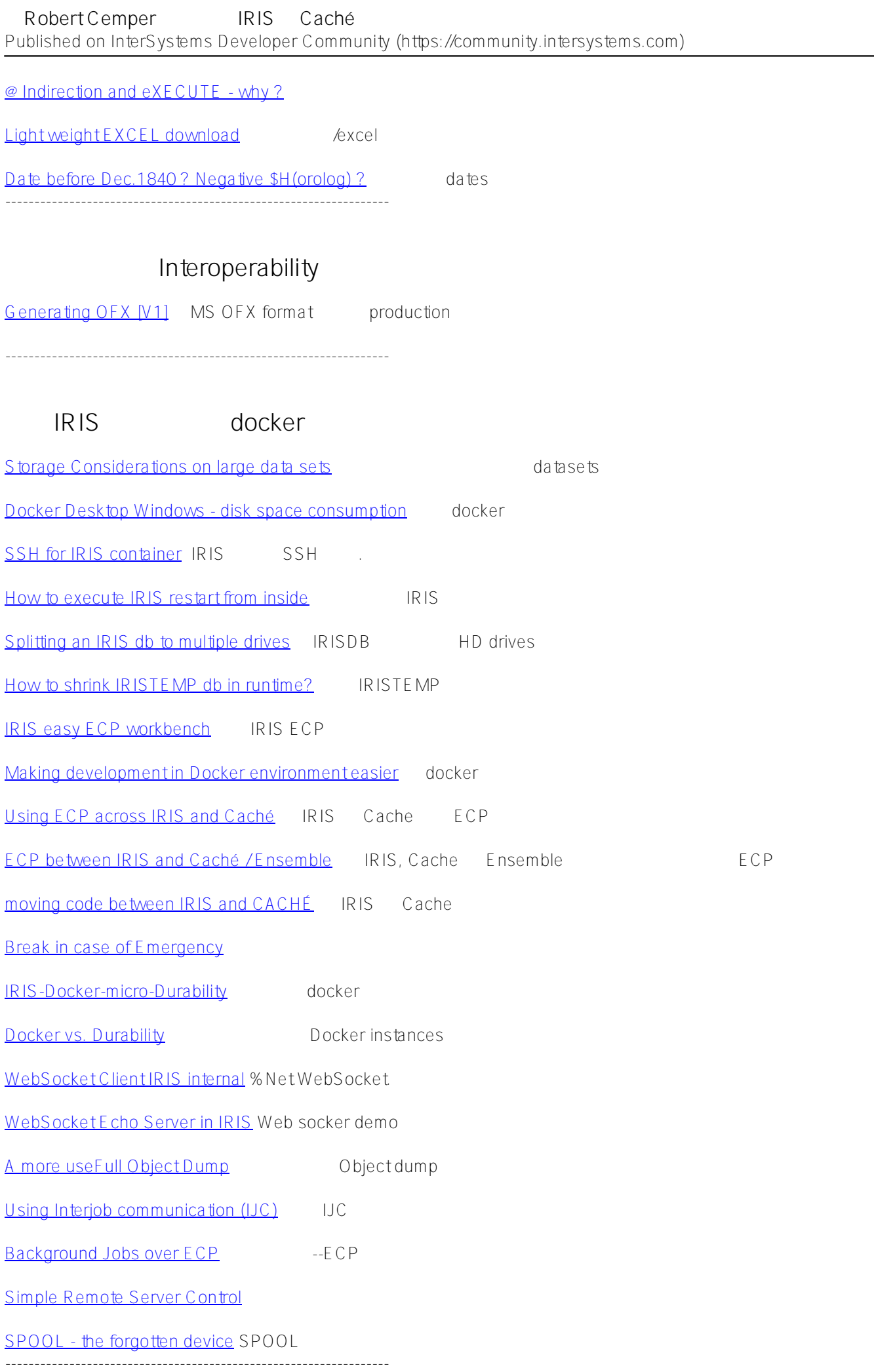

 $\overline{\phantom{0}}$ 

[Successful Troubleshooting](https://community.intersystems.com/post/successful-troubleshooting) Troubleshooting

**Example Robert Cemper** 

[From The Roots to InterSystems](https://community.intersystems.com/post/roots-intersystems) Robert

[#InterSystems IRIS](https://cn.community.intersystems.com/tags/intersystems-iris)

**URL:**[https://cn.community.intersystems.com/post/%E8%B7%9Frobert](https://cn.community.intersystems.com/https://cn.community.intersystems.com/post/%E8%B7%9Frobert-cemper%E8%80%81%E5%B8%88%E5%AD%A6%E4%B9%A0-iris-%E5%92%8Ccach%C3%A9)[cemper%E8%80%81%E5%B8%88%E5%AD%A6%E4%B9%A0-iris-%E5%92%8Ccach%C3%A9](https://cn.community.intersystems.com/https://cn.community.intersystems.com/post/%E8%B7%9Frobert-cemper%E8%80%81%E5%B8%88%E5%AD%A6%E4%B9%A0-iris-%E5%92%8Ccach%C3%A9)